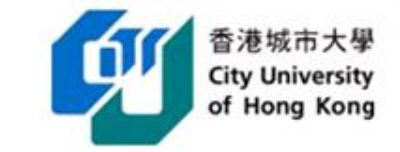

#### **Implementation of Outcome Based Teaching and Learning in EE - Aligning teaching, learning and assessment with ILOs**

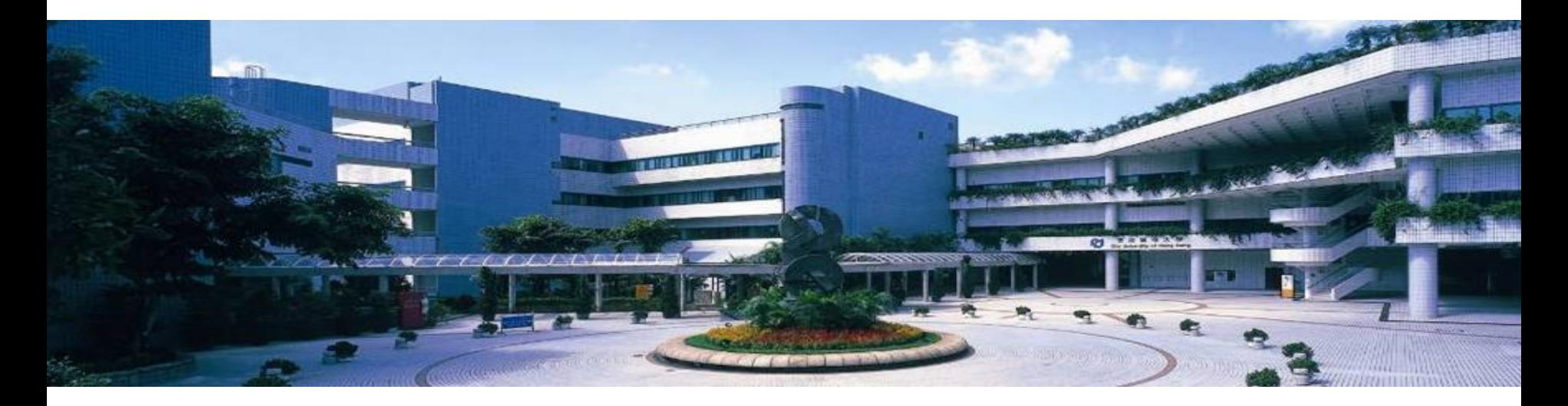

*Dr. H P Chan, Associate Professor OBTL Coordinator, EE*

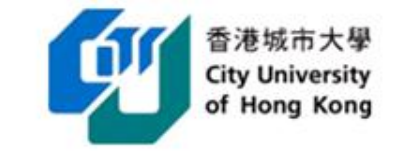

# **Outlines**

- 1. Overview of the OBTL framework in EE
- 2. Examples of Courses
	- a. Engineering Analysis (EE3108)
		- E-Platform & Laboratory
	- b. Electronics Product Design (EE3003)
		- Enhancing writing skill through LCC
- 3. Summary

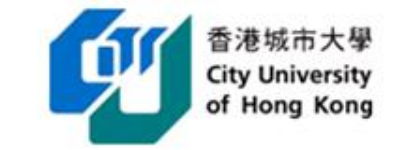

## **Management Structure for Implementing OBTL in EE**

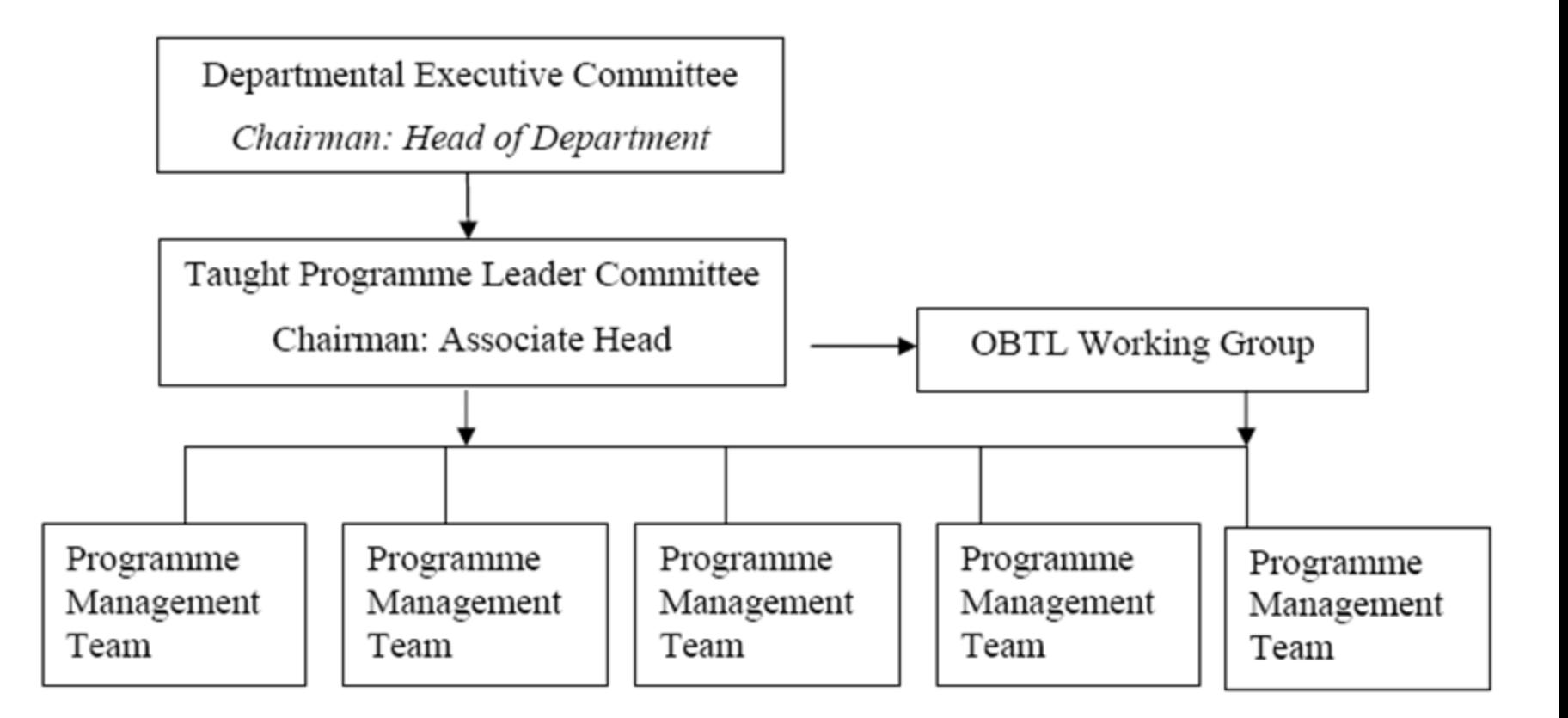

## **Quality Assurance System in PMT**

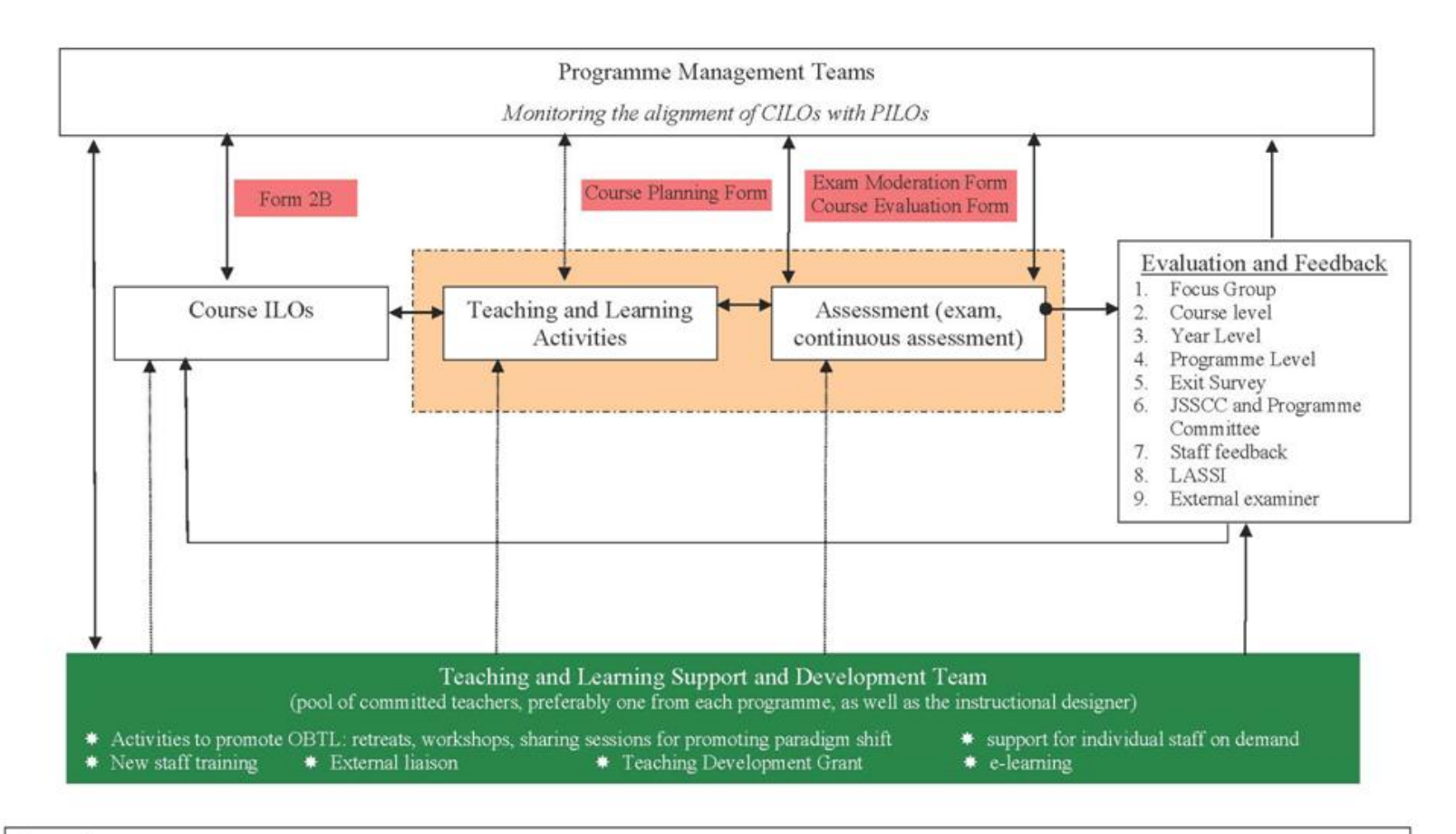

#### Legends:

Alignment (vertical and horizontal); the number of lines indicate the level of interaction, more lines means closer interaction. T&L outcomes open for external evaluation

Feedback

General support

Under individual staff's management

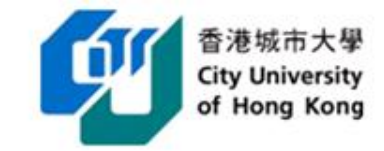

## **Programmes Offered by EE**

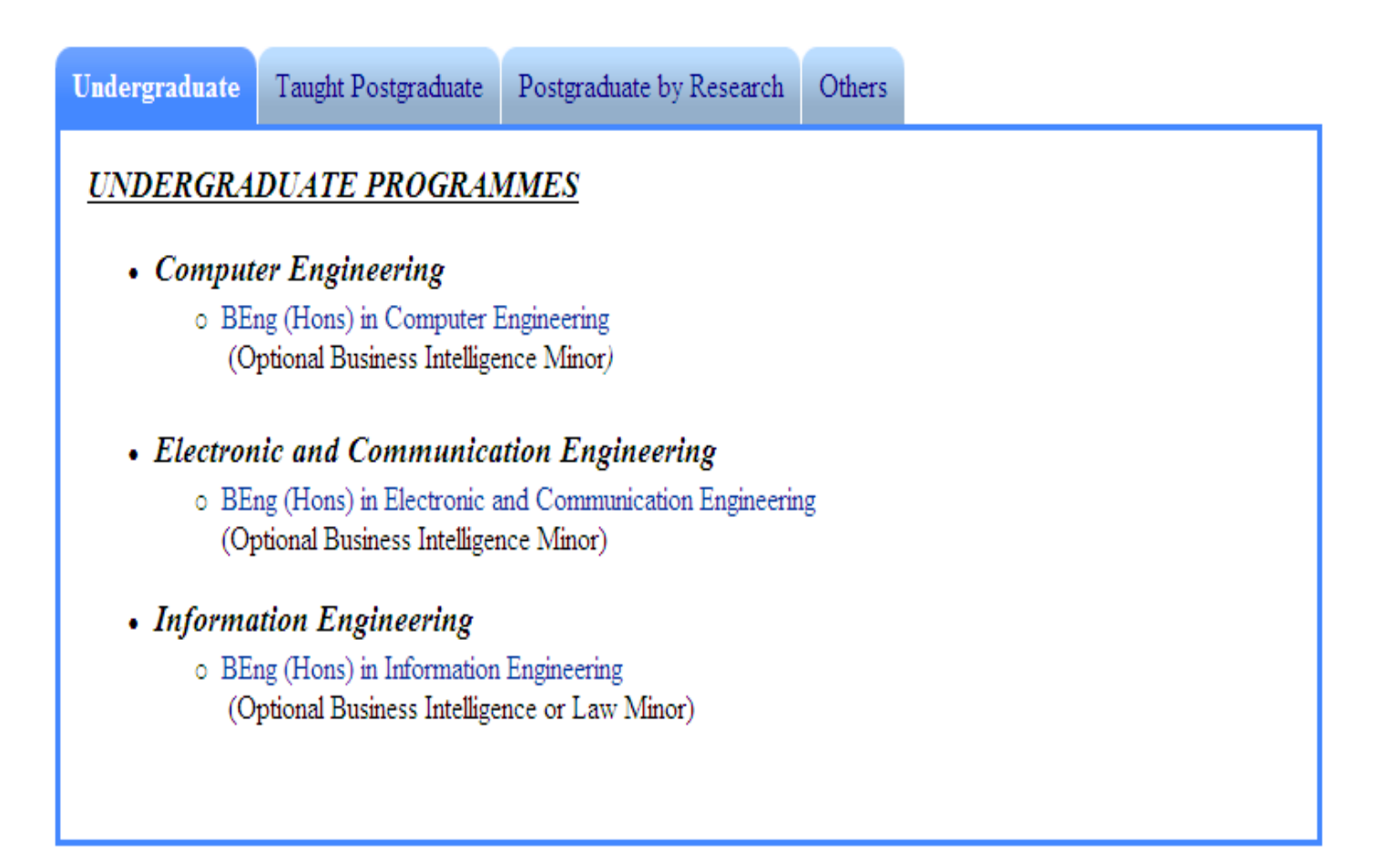

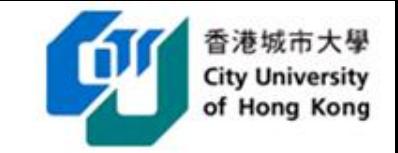

### **Programme Intended Learning Outcome**

- 1. An ability to apply knowledge of mathematics, science and engineering.
- 2. An ability to design and conduct experiments as well as to analyze and interpret data.
- 3. An ability to design systems, components, or processes that conform to a given specification and according to recognized professional practices.
- 4. An ability to function effectively and responsibly as a team member.
- 5. An ability to identify, formulate and solve engineering problems.
- 6. Awareness of professional and ethical responsibilities.
- 7. An ability to communicate effectively.
- 8. Knowledge in contemporary issues and an awareness of the impact of engineering solutions in a broad, global and societal context.
- 9. Recognition of the need for life-long learning.
- 10. An ability to use necessary engineering tools.

#### Programme Structure and Flowchart of

#### BEng(Hons) in Electronic and Communication Engineering / BEng(Hons) in Electronic and Communication Engineering (Business Intelligence Minor) 2009 / 2010 intake cohort

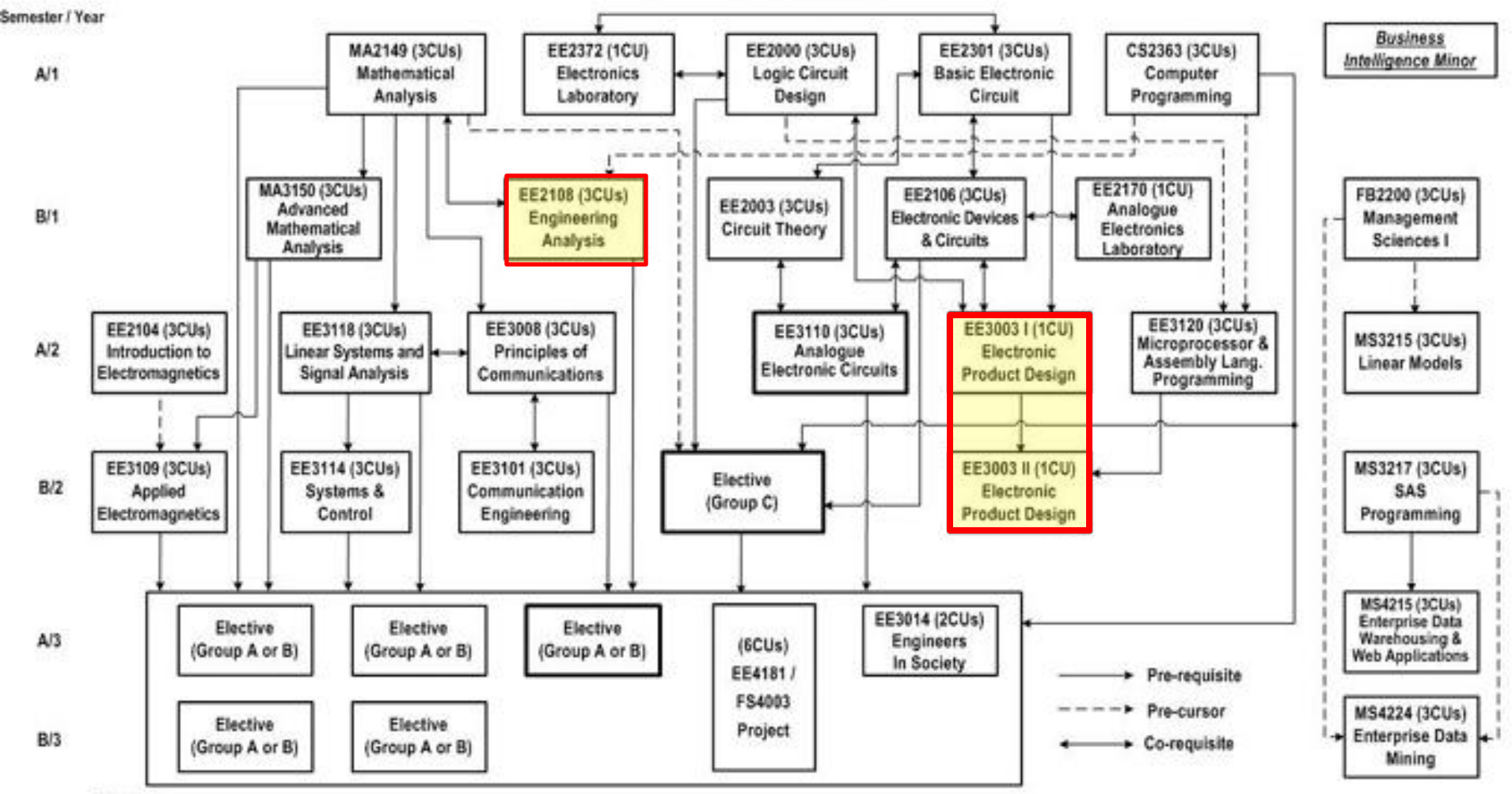

#### Remarks:

Apart from the above courses, students are required to take EE4091 Basic Training I and EE4092 Basic Training II in Year 1 and 2 summer respectively. Students should also fulfill 6 credits of University Language Requirements, 6 credits of Chinese Civilization and at least 3 CUs of General Education courses and 6 CUs of Out-of-Discipline (OOD) courses. For BEngECE(BIM), the GE/OOD can be fulfilled by the Minor's courses.

Students opting for BEngECE(BIM) will take 4 electives instead of 5. They will also take EE3110 in Year 2 Sem B and Group C Elective in Year 3 Sem B.  $\mathbf{z}$ 

For detailed course descriptions, please refer to the departmental website: http://www.ee.cityu.edu.hk  $\mathcal{U}$ 

#### **Constructive Alignment of BEngECE PILOs with Courses**

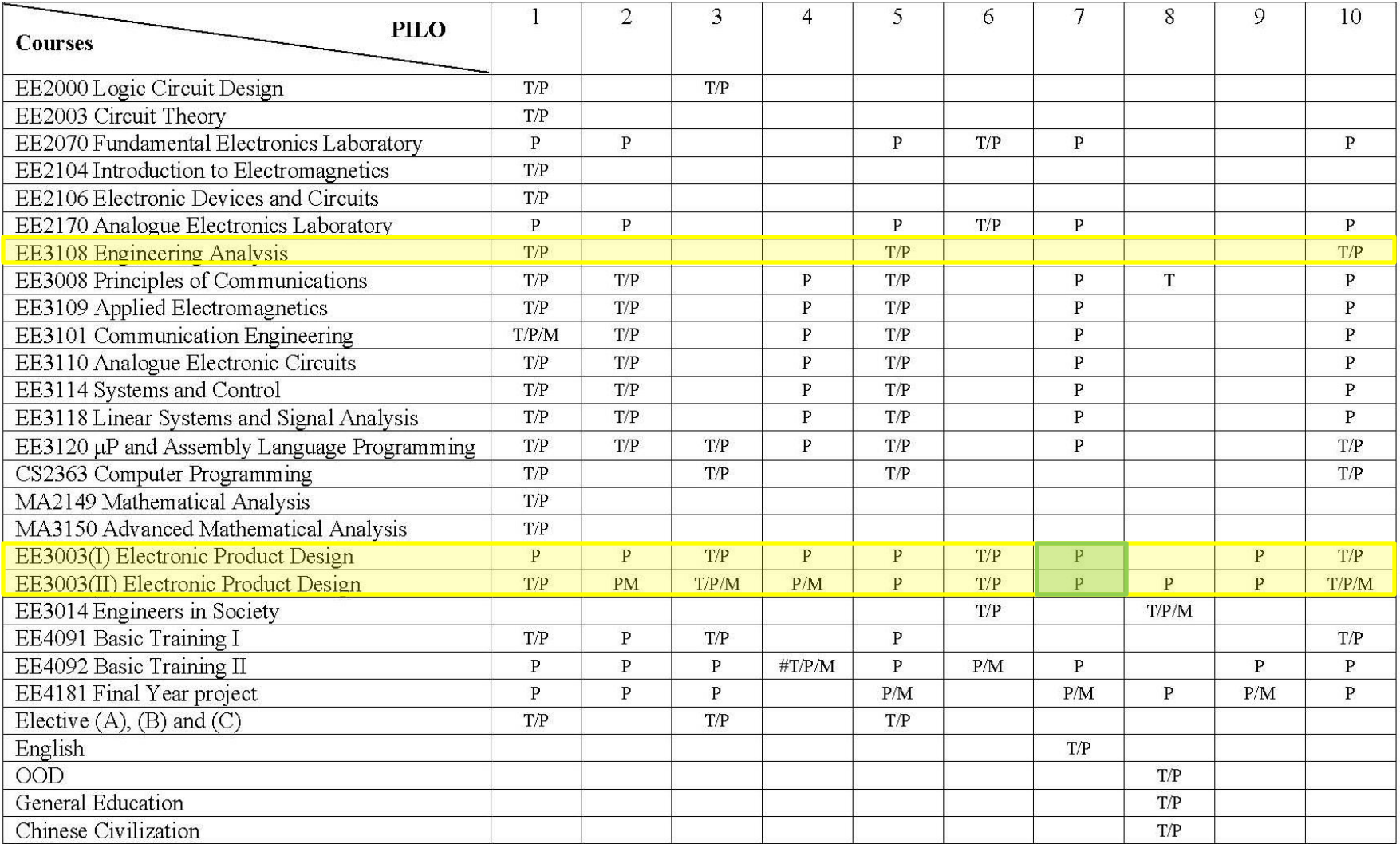

#### T-taught, P-practiced, M-measured

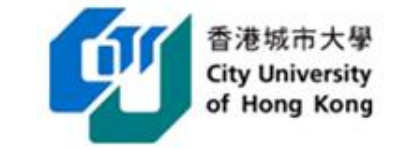

# **EE3180 Engineering Analysis**

Last update: 7 Aug 09

#### Programme Structure and Flowchart of

BEng(Hons) in Electronic and Communication Engineering / BEng(Hons) in Electronic and Communication Engineering (Business Intelligence Minor) 2009 / 2010 intake cohort

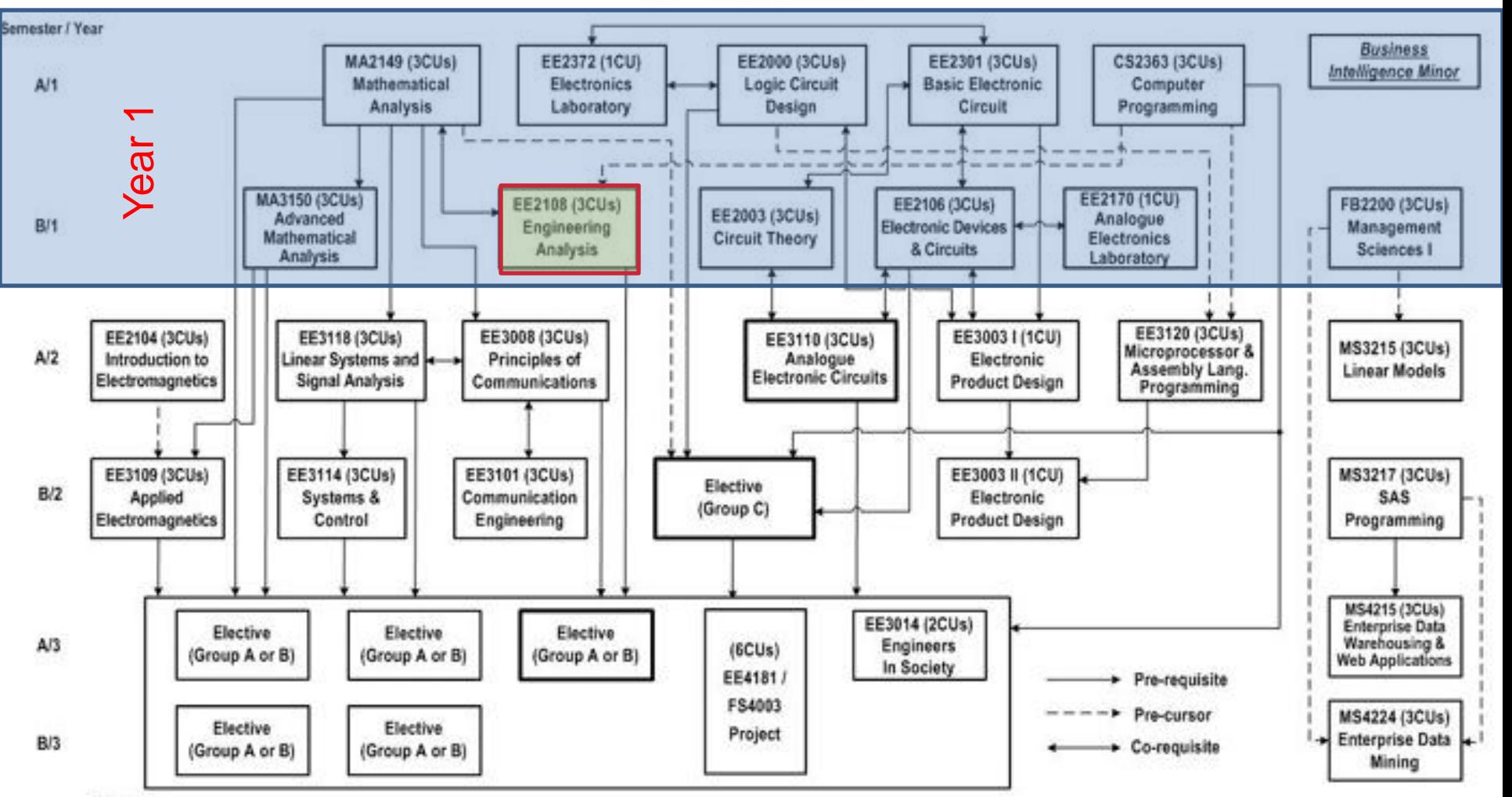

#### Remarks:

Apart from the above courses, students are required to take EE4091 Basic Training I and EE4092 Basic Training II in Year 1 and 2 summer respectively. Students should also fulfill 6 credits of University Language Requirements, 6 credits of Chinese Civilization and at least 3 CUs of General Education courses and 6 CUs of Out-of-Discipline (OOD) courses. For BEngECE(BIM), the GE/OOD can be fulfilled by the Minor's courses.

Students opting for BEngECE(BIM) will take 4 electives instead of 5. They will also take EE3110 in Year 2 Sem B and Group C Elective in Year 3 Sem B.  $\mathbf{z}$ 

For detailed course descriptions, please refer to the departmental website: http://www.ee.cityu.edu.hk  $\mathcal{U}$ 

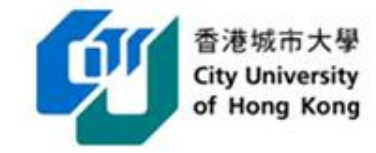

# **Background Information**

- BEngECE Programme
- **Target First Year Students**
- Large Class Size 100+
- A large variety of background
	- some good and some poor in programming skills
- Focus on the implementation of numerical algorithm in MATLAB programming environment.
	- Student are expected to apply the skills learned in this course in other subsequent courses

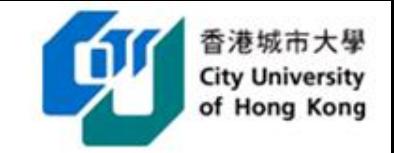

## **Course ILOs for Engineering Analysis**

**CILO 1:** To identify different possible types of errors particular to numerical computation.

**CILO 2:** To express a range of fundamental numerical algorithms in form of flowchart, pseudo code and MATLAB programming language.

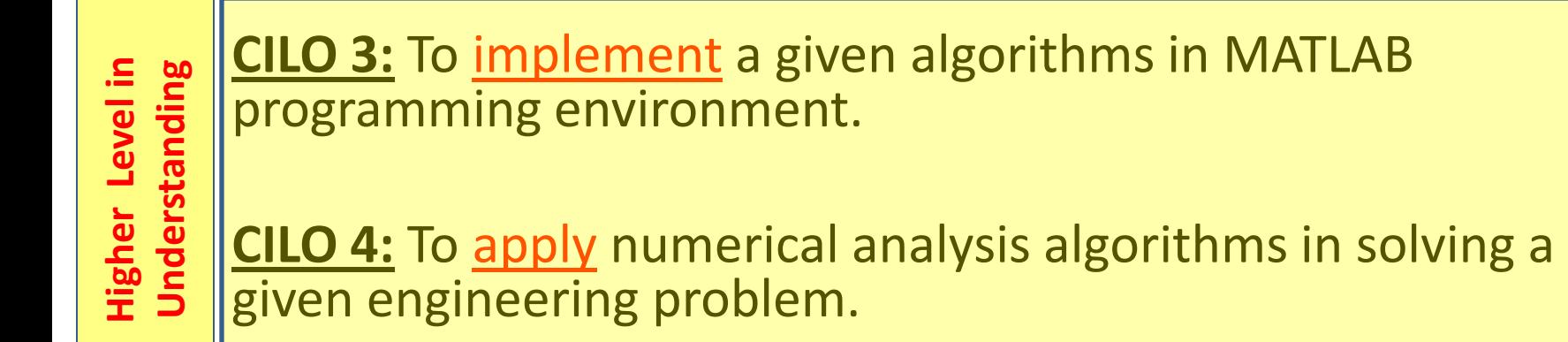

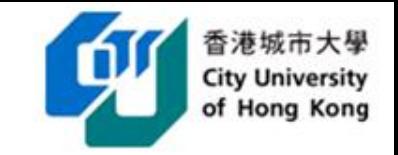

### **Adopting new TLAs and ATs to meet the CILOs**

- 1. Meet the needs of OBTL
	- limitations in conventional TLAs and ATs
		- $\triangleright$  programming assignments, and written quizzes & examination
- 2. Set up a Blackboard e-platform to
	- motivate student higher level learning
	- conduct assessments, and monitor student learning over a time period
	- offer computer assisted assessments/laboratory activities
- 3. Provide students with more opportunities to present their works

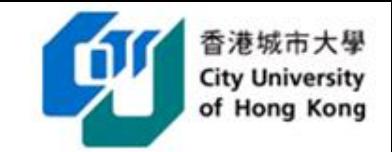

### **Limitations of conventional TLAs and ATs**

#### **Case 1**

A part-time student who have scored a high grade in EE3108…

"**To score a high grade** in EE3108 is not very difficult as long as you **know the trick to attempt questions** in exam and test. In fact, you do not need to revise so much materials."

#### **Case 2**

A full-time student who have **scored a high grade in EE3108**.

**During the handling a FYP problem**, the student never thought of using MATLAB to solve a simple root searching problem. When I asked the student to use MATLAB to solve it, the **student do not know how to write a root searching program**.

#### **Case 3**

A full-time student who had taken EE3108.

The student told me that it is **very easy to understand the concepts** of the various algorithms. However, she often **felt very frustrating in implementing the algorithms with program**. **She preferred me to just access the concepts** like previous forms of assessments.

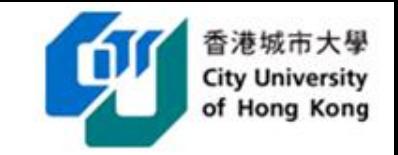

### **Adopting new TLAs and ATs to meet the CILOs**

- 1. Meet the needs of OBTL
	- limitations in conventional TLAs and ATs
		- $\triangleright$  programming assignments, and written quizzes & examination
- 2. Set up a Blackboard e-platform to
	- motivate student higher level learning
	- conduct assessments, and monitor student learning over a time period
	- offer computer assisted assessments/laboratory activities
- 3. Provide students with more opportunities to present their works

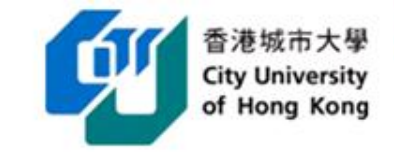

### **Constructive Alignment between CILOs, TLAs and ATs**

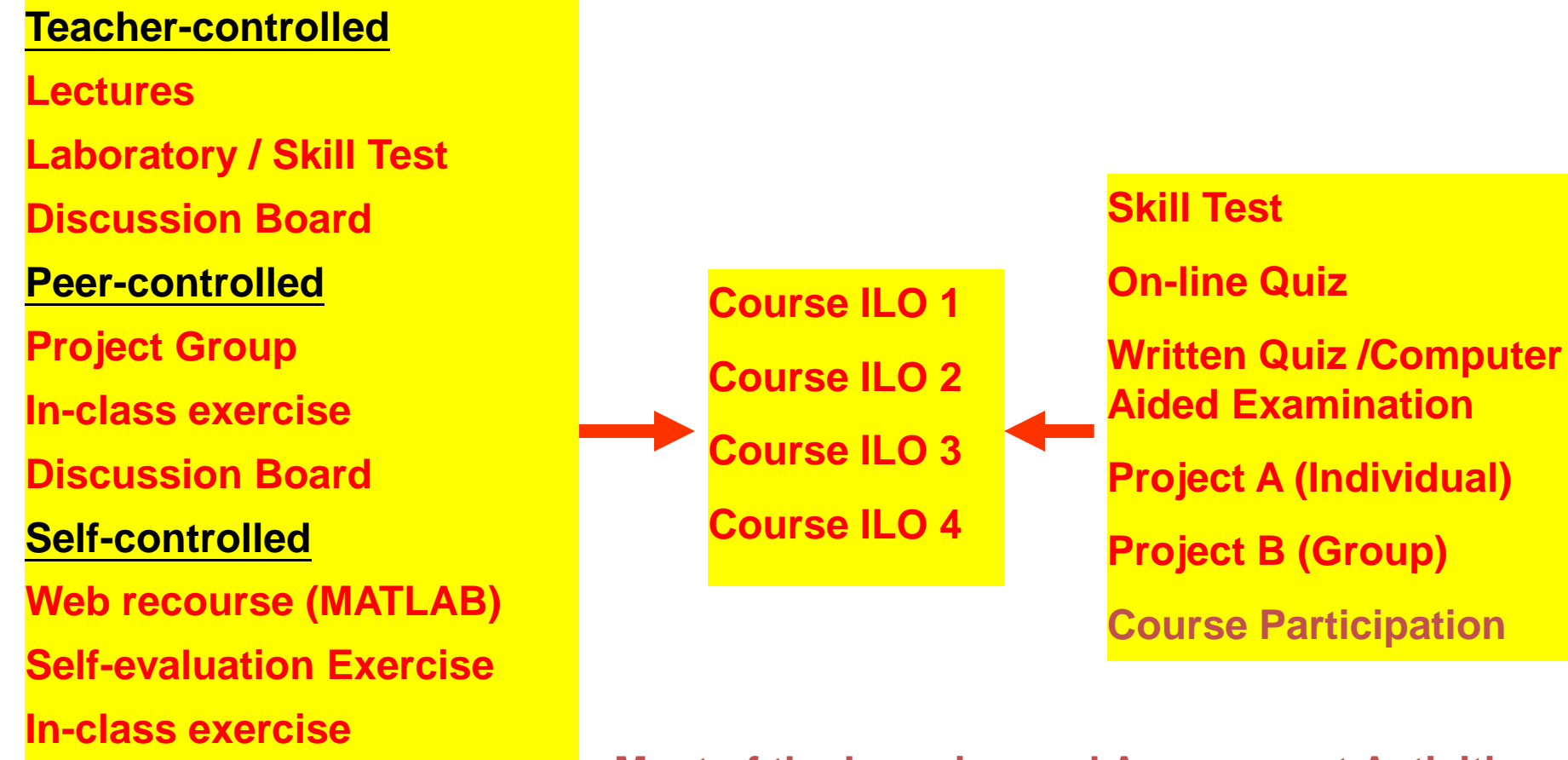

**Most of the Learning and Assessment Activities are supported by the Blackboard E-Platform**

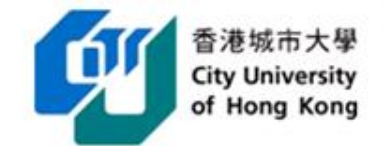

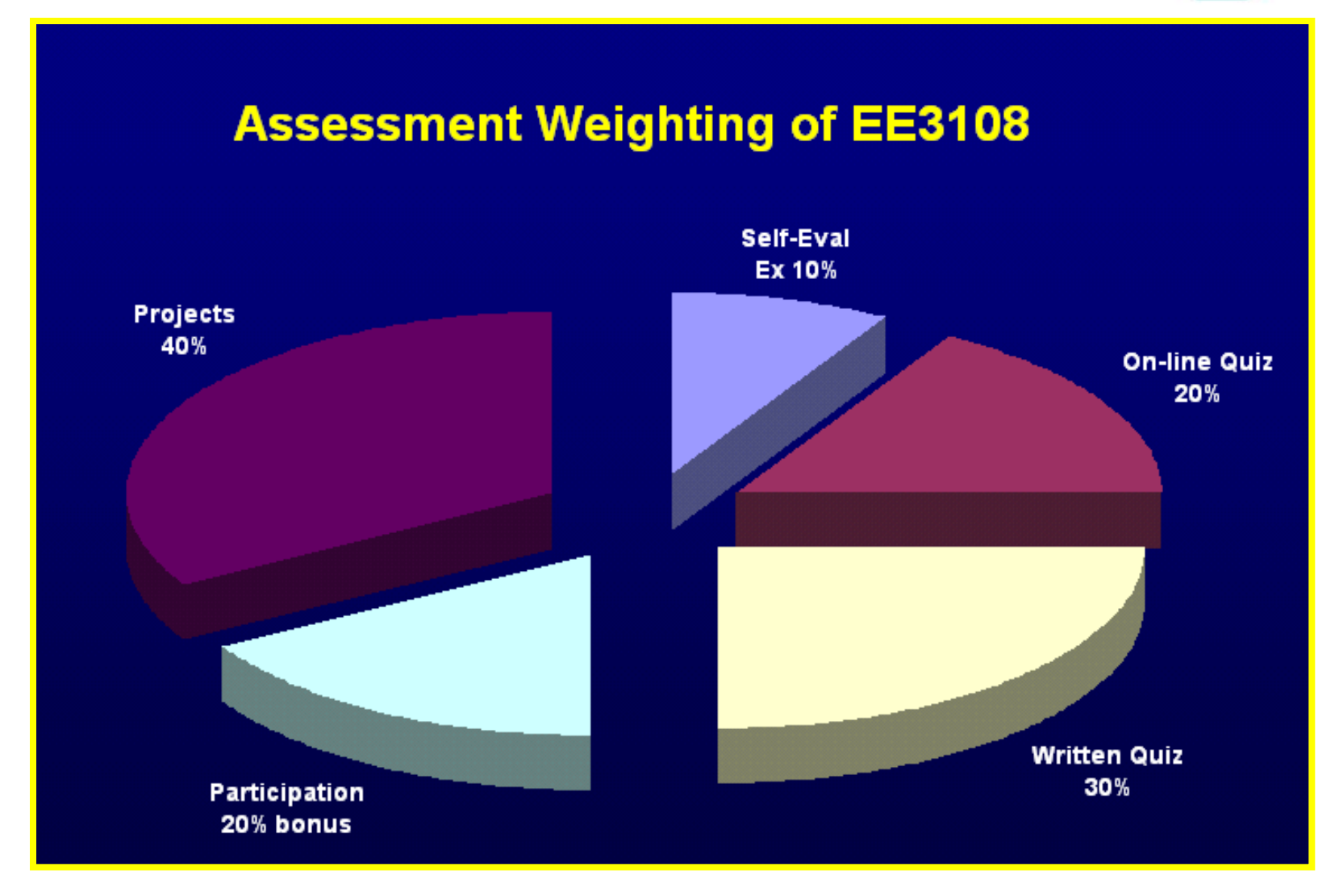

![](_page_17_Picture_1.jpeg)

![](_page_17_Picture_18.jpeg)

#### Tentative Teaching, Learning and Assessment Plan for Engineering Analysis EE3108 on 2006-2007 Semester B

Department of

#### **ELECTRONIC ENGINEERING**

![](_page_18_Picture_1.jpeg)

# **Evaluation of Students' Learning**

![](_page_19_Picture_1.jpeg)

### **Statistics in accessing blackboard platform for EE3108 over one semester**

![](_page_19_Figure_3.jpeg)

![](_page_19_Picture_57.jpeg)

![](_page_20_Picture_1.jpeg)

### **Access Traffic Patterns in using BB for EE3108**

![](_page_20_Figure_3.jpeg)

![](_page_21_Picture_1.jpeg)

## **Blackboard (BB) Usage Intensity**

![](_page_21_Picture_75.jpeg)

Remarks: If a student accesses a BB item once a day over the entire Semester, the total number of hit is approximately 100.

![](_page_22_Picture_1.jpeg)

## **Statistical Feedback (TFQ)**

![](_page_22_Picture_18.jpeg)

![](_page_23_Picture_1.jpeg)

# **Written Feedbacks in TFQ**

- The blackboard is a good place for student and teacher communication and learning.
- The <u>discussion board i</u>s useful medium for ask question and find the answer.
- I most like the open Book test, it focus on the student understanding and not to memorize the formula.

![](_page_24_Picture_1.jpeg)

# **Written Feedback in TFQ**

- Project A&B can enhance our study motivation and problem solving skill.
- During studying this subject, I find that the assignments (projects) are very helpful to us. These two assignments are very related to our study and also give us a very good chance to practice our test and examination.
- Too much workload (extreme)

![](_page_25_Picture_1.jpeg)

#### **Student #1 commenting the teaching mode of EE3108**

- It is very good to learn MATLAB during Week 1 tutorial (laboratory) in CSC. This allow students (her) to have a first hand experience to handle the software. This help them to relieve the anxiety in programming.
- The provision of <u>on-line resource to self-study MATLAB</u> is important and helpful. Since this enable students to learn the MATLAB at their own pace.
- Notes with illustration and programming examples are very helpful in implementing the algorithms without the necessary memorizing each program.

![](_page_26_Picture_1.jpeg)

### **Student #2 commenting the teaching mode of EE3108**

- The provision of Self-evaluation exercise (with instant feedback) after each lecture enables the students to identify any mis-concepts immediately.
- Discussion Board is very effective to post questions and collect comments. This will encourage students to clear up any questions as soon as possible.
- Short-quiz at the beginning of each tutorial class (laboratory) forced students to revise the lecture notes after each lecture. The immediate feedback on short-quiz results motivate them to learn.

![](_page_27_Picture_1.jpeg)

### **Student #3 commenting the teaching mode of EE3108**

- Q&A and practicing sessions (laboratory) allow students to have instant feedbacks on programming skill.
- Projects enable students to have experience to handle real problems. In particular, group project enable students to have peer learning environment.
- In general, if anyone can preview the notes before lecture, pay attention during lecture and, revise & do the selfevaluation exercises after each lecture to clarify any misconcepts, the student think this course is not difficult to study.

![](_page_28_Picture_1.jpeg)

## **Reflections**

- Blackboard, if probably used, is a very good platform in enhancing students learning, monitoring student learning activities..
- To force students into an active learning mode is important.
- Workload is subjective, it depends on student's learning attitude.
- From the feedback received, most students feel they benefited from the current implementation of OBTL for EE3108.

![](_page_29_Picture_1.jpeg)

# **EE3003 Electronic Product Design**

#### Programme Structure and Flowchart of

#### BEng(Hons) in Electronic and Communication Engineering / BEng(Hons) in Electronic and Communication Engineering (Business Intelligence Minor) 2009 / 2010 intake cohort

![](_page_30_Figure_3.jpeg)

Remarks:

Apart from the above courses, students are required to take EE4091 Basic Training I and EE4092 Basic Training II in Year 1 and 2 summer respectively. Students should also fulfill 6 credits of University Language Requirements, 6 credits of Chinese Civilization and at least 3 CUs of General Education courses and 6 CUs of Out-of-Discipline (OOD) courses. For BEngECE(BIM), the GE/OOD can be fulfilled by the Minor's courses.

Students opting for BEngECE(BIM) will take 4 electives instead of 5. They will also take EE3110 in Year 2 Sem B and Group C Elective in Year 3 Sem B.  $\mathbf{z}$ 

For detailed course descriptions, please refer to the departmental website: http://www.ee.cityu.edu.hk  $\mathcal{U}$ 

![](_page_31_Picture_1.jpeg)

# **Background Information**

- EE 3003 is a laboratory-based course, lasting two semesters targeting Year 2 students.
- Students are working in groups. Each group has 3 to 4 students.
- Each group has to build a circuit and will then be asked to design a test jig for testing the circuit.
- In semester B, students will be asked to design a circuit or system that will integrate with three key components – linear / digital circuit design, microprocessor programming and interfacing.

![](_page_32_Picture_1.jpeg)

## **Course ILOs for Electronic Product Design**

**CILO 1:** To identify and recognize the essential design and production procedures of electronic products.

**CILO 2:** To apply fundamental analysis methods and theorems to the solution of the case study.

**CILO 3**: To design and implement a prototype for meeting the case study requirements.

**CILO 4:** To acquire hands-on experience and problem-solving skills in electronic product design.

**CILO 5:** To acquire experience in presenting the design work.

**CILO 6:** To form the foundation for the Electronic Product Manufacturing Project, the penultimate part of the industrial training programme run in the summer semester.<br>Department of

**ELECTRONIC ENGINEERING** 

![](_page_33_Picture_1.jpeg)

### **Adopting new TLAs and ATs to meet the CILOs**

- Meet the needs of OBTL
- Set up a platform for the laboratory supervisors to conduct group and individual assessments, and monitor student learning over a time period
- Provide students with more opportunities to write and present their works
- Introduce Language Company Course (LCC) to assist student in writing skills. (PLIO 7)

![](_page_34_Picture_1.jpeg)

# **TLAs in EE3003**

Each student has

- One laboratory kit
	- Laboratory manual
	- Laboratory schedule
- One Logbook
	- Attendance record
	- Development plan
	- Weekly development progress
	- Group and individual assignments

![](_page_35_Picture_1.jpeg)

### **TLAs in EE3003 Weekly development report**

- Every week, students have to write a one-page summary to briefly report the development progress.
- The laboratory supervisor can keep tracking the progress of each student and giving necessary feedback.

![](_page_36_Picture_1.jpeg)

## **Sample[assessment table]**

![](_page_36_Picture_74.jpeg)

![](_page_37_Picture_1.jpeg)

### **Group and individual assignments**

![](_page_37_Picture_176.jpeg)

Department of

#### **ELECTRONIC ENGINEERING**

![](_page_38_Picture_1.jpeg)

## **Language Companion Course (LCC)**

- Form of support:
	- to provide subject teachers and language specialists with a platform for helping students improve their academic writing ability in English.
	- The main rationale behind the LCC is that language learning takes place more effectively within the context of the courses in students' chosen subject disciplines.

![](_page_39_Picture_1.jpeg)

## **Implementation of LCC in EE3003**

- Students have to submit the two five-page reports to EDO two weeks before the due date.
- After receiving the first draft of the reports, the language tutors will give students some comments on English and will ask them to submit the report again.
- The language tutors will mark the second submission and the laboratory supervisors will receive the final version.
- After finishing the first report, a sharing session will be organized by the EDO. The tutor will share with the students the common mistakes found.
- The marks given by the language tutors will contribute 10% of the overall mark for the reports.

![](_page_40_Picture_1.jpeg)

# **Evaluation of Students' Learning in writing skills**

![](_page_41_Picture_1.jpeg)

### **Impact of the no. of submissions on the final mark**

![](_page_41_Figure_3.jpeg)

YY: Groups that have submitted at least 1 draft XX: Groups that have not submitted any draft

Department of

**ELECTRONIC ENGINEERING** 

![](_page_42_Picture_1.jpeg)

### **Common Errors found in EE3003 Progress Reports**

![](_page_42_Picture_186.jpeg)

![](_page_43_Picture_1.jpeg)

## **Outcome – EE3003**

![](_page_43_Picture_83.jpeg)

![](_page_44_Picture_1.jpeg)

### **Overall satisfaction (EE2170)**

![](_page_44_Figure_3.jpeg)

Department of

#### **ELECTRONIC ENGINEERING**

![](_page_45_Picture_1.jpeg)

# **Reflections**

The new TLAs and TAs can provide

- a platform for the laboratory supervisors to closely monitor the learning progress of the students; and
- means to assess the performance of individual student and success of the student groups.
- students with more opportunities to write and improve their writing skills with the support of LCC

![](_page_46_Picture_1.jpeg)

# **Summary**

- We have introduced the OBTL framework in EE which assists in aligning teaching, learning and assessment with ILOs.
- This framework aims to give a good balance between the Quality Monitoring at Programme Level and the liberty of individual staffs to enhance students' learning.
- Two courses are selected to demonstrate how TLAs and ATs are aligned at CILOs and PILOs level. And the corresponding learning outcomes have been discussed briefly.

![](_page_47_Picture_1.jpeg)

Thank You